# **YouTube Première**

Con **Première** i creator possono riunire l'intera community per guardare il loro ultimo video in tempo reale proprio come alla prima di un film! Consulta il grafico qui sotto per scoprire le migliori strategie di utilizzo di questa funzionalità e fatti ispirare da come gli altri creator usano Première.

### **Pianifica in modo strategico**

**Sviluppa una strategia** che tenga conto della frequenza delle tue pubblicazioni e di quali dei tuoi video potrebbero trarre maggiore vantaggio da una première.

**Promuovi e informa** **Si tratta di momenti importanti.** È fondamentale che il pubblico sappia dove, quando e perché assisterà a una première. Annuncia sempre le tue première prima del caricamento e informa il pubblico su cosa può aspettarsi se si sintonizzerà prima che il video venga trasmesso.

Leroy Sanchez /<br>Premiered Oct 19, 2018

**RecySarchez #LSPreacher #NewMusic**<br>Leroy Sanchez - Preacher (Official Music Video)

Leroy Sanchez <sup>(3)</sup> **PREACHER Music Video Pre**<br>Leroy Sanchez @lamLeroySan

> $L$  24  $\bigcirc$  107

**MUSIC VIDEO** 

## **Preparati a chattare**

 $\mathsf{Lin}$ 

watched Bob Ross as a kid.<br>Always wanted to try his styl

Notice meh

**Le première sono pre-registrate. Per questo,** prima dell'uscita, è importante pianificare una strategia di chat dal vivo che ti aiuti a moderare le chat in arrivo e migliori l'esperienza di visione condivisa dei fan.

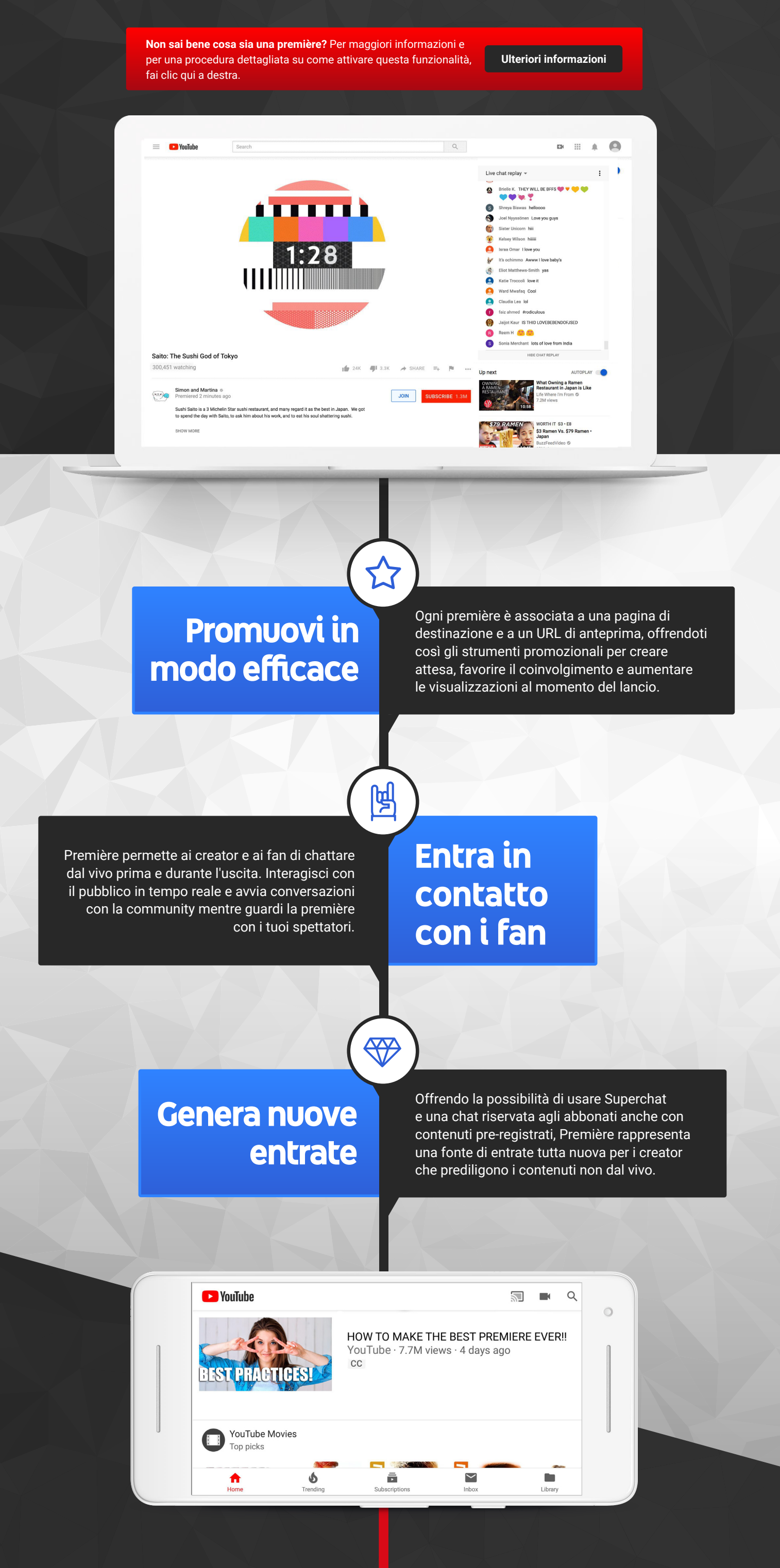

**Wong Fu Productions** ha analizzato la domanda e l'entusiasmo del pubblico quando ha deciso di utilizzare Première per "The Asian Bachelorette 2", sfruttando al meglio uno dei suoi formati video più riusciti.

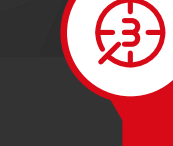

223

#### **[Se hai bisogno di assistenza per](https://support.google.com/youtube/answer/2524549?hl=en)  le chat dal vivo fai clic qui.**

 $\bigcirc$ 

Durante le sue première, **ItsFunneh** chiede agli abbonati più affezionati del suo canale di fare da moderatori delle chat dal vivo. Questi appassionati fan mantengono viva la conversazione e aiutano a massimizzare il coinvolgimento dei singoli utenti che lasciano commenti.

**Leroy Sanchez** ha promosso la première di "Preacher" su tutti gli account social nei giorni precedenti l'uscita e, poco prima, ha trasmesso dal vivo da tutte le piattaforme per incoraggiare gli spettatori ad andare su YouTube e sintonizzarsi.

 $\sin 4\kappa$  -  $\sin$ 

## **Programma la première**

Ricorda che gli spettatori possono iniziare a guardare le première appena termina il caricamento. **Consigliamo alla maggior parte dei creator di caricare una première tra i 60 minuti e le 3 ore prima dell'uscita** e di essere presenti sulle chat dal vivo durante questo intervallo di tempo.

Per ulteriori informazioni, consulta questo del Centro assistenza.

## **Mantieni l'originalità**

Utilizzare Première a ogni uscita può avere senso per i creator che pubblicano contenuti una volta alla settima. Gli utenti che caricano video quotidianamente possono invece considerare l'idea di distanziare le loro première affinché vengano sempre vissute come momenti speciali.

**Prima del caricamento**

## **Durante l'uscita**

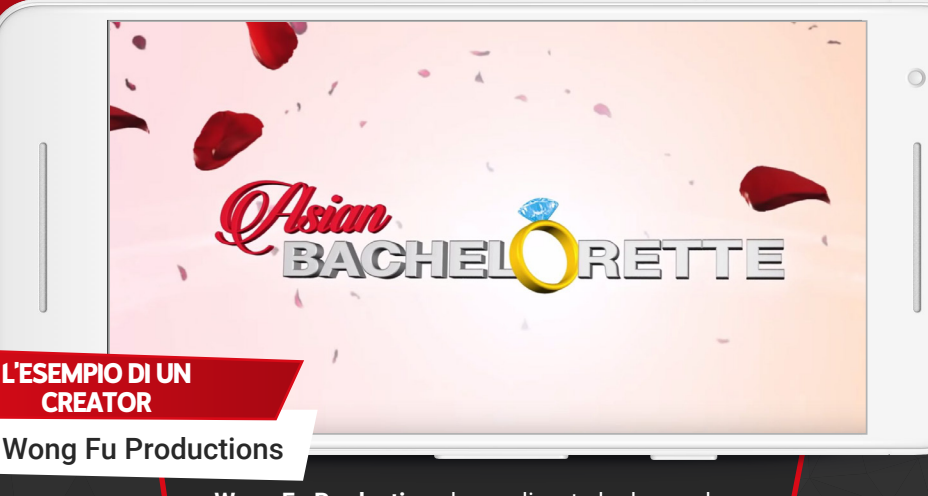

**L'ESEMPIO [DI UN](https://www.youtube.com/watch?v=KnzjXbbqP1I)  CREATOR** ItsFunneh

who's Bob ros? candygirl 7<br>mmmmmme ER 

autograph

**L'ESEM[PIO DI UN](https://www.youtube.com/watch?v=i-ggzJqTnE4)** 

**CREATOR** Leroy Sanchez

> **Offri un valore aggiunto**

La chat dal vivo di Première è un ottimo modo per i creator di fornire al pubblico **commenti, curiosità e approfondimenti in tempo reale sui contenuti pubblicati senza essere invasivi**.

**Renditi Gli spettatori vogliono condividere questo momento con TE. disponibile**  Sii presente in tutte le tue première e offri ai fan il legame che cercano interagendo con loro tramite la chat dal vivo per tutta **per i fan** la durata del video. **iHasCupquake**  $\checkmark$  so just a reminder this is :  $\circ$ a Premiere! NOT a live stream! **iHasCupquake**  $\checkmark$  but im live chatting! Tanya T oH OK! Jenna Ani McMF Heyyyyyy Kelvin Giron YASSSSS **L'ESEMPIO DI UN**  Bri blossom HI TIFF!!!!! **CREATOR** iHasCupquake **iHasCupquake** usa l'inizio di ogni première per annunciare il suo arrivo e ricordare ai fan che possono chattare con lei durante la visione. **Rendilo un Gli spettatori delle première sono generalmente i fan più affezionati e fedeli.** Valuta l'idea di creare tradizioni per ogni Première e rendi **momento**  l'evento speciale per i tuoi spettatori usando funzionalità come **speciale** Superchat e gli abbonamenti. 我 YOGSCAST Lewis & Simon √ @Skofa Feck  $\bigcirc$ Thank you so much! YOGSCAST Lewis & Simon V @Pieter Pauwels It actually is Tom Hanks. The Yogscast was a better career move for him than all this acting stuff Tetra 512 poon the shark! Riichi Mahjong Records POON THE SHARK!  $\leftrightarrow$ **L'ESEMPIO DI UN CREATOR** YOGSCAST

Durante le première, i creator del canale **YOGSCAST**  Lewis & Simon usano le chat dal vivo per ringraziare pubblicamente gli spettatori più fedeli, rispondere in tono scherzoso alle domande dei fan e incoraggiarli ad "arpionare lo squalo", una battuta interna alla community proprio come le emoji personalizzate e riservate agli abbonati.

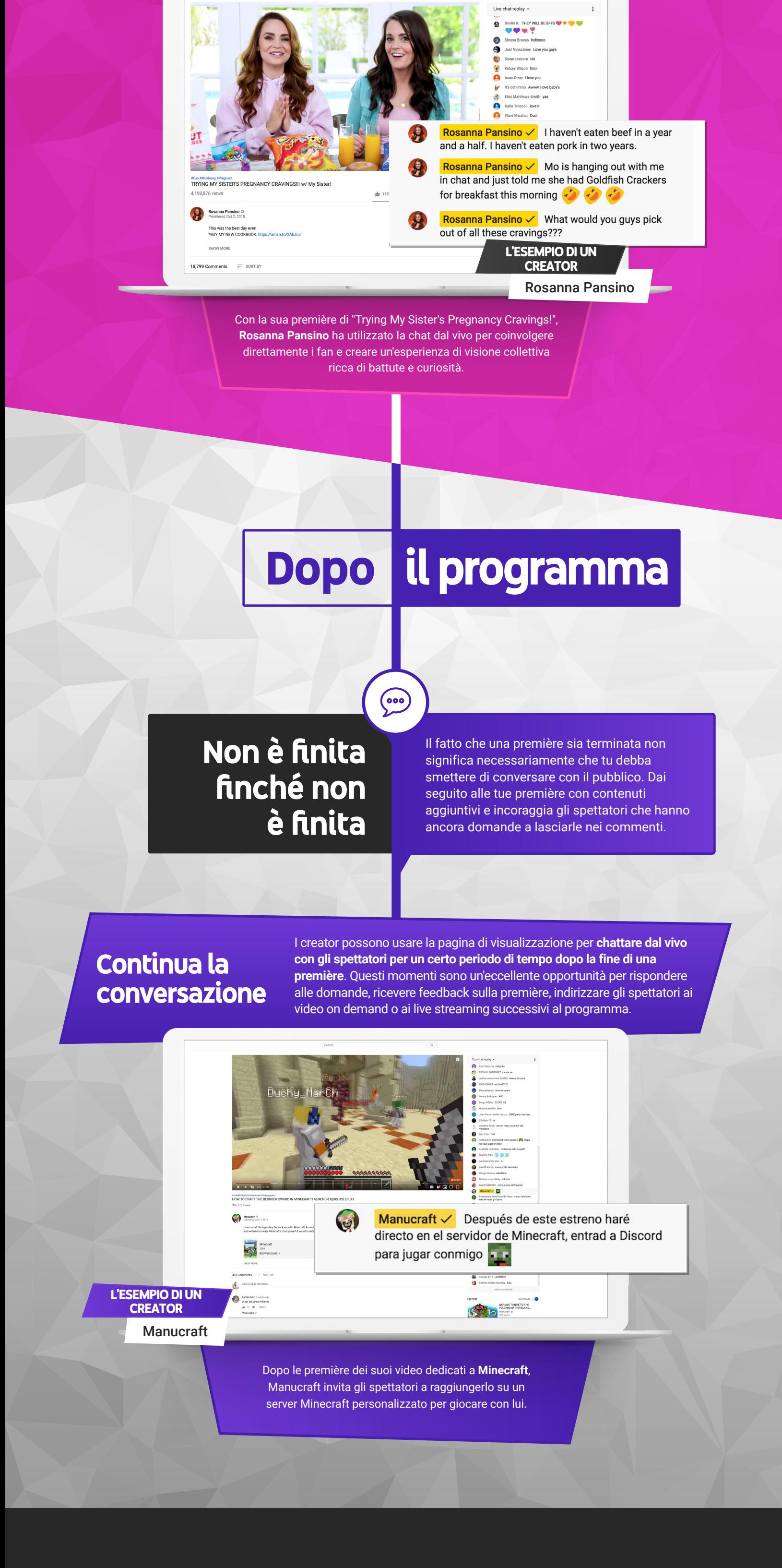

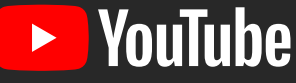

### **Hai bisogno di assistenza o hai domande?**

Trova altre risorse nel **[Creator Hub](https://creatoracademy.youtube.com/)**.

Trova risposte alle tue domande nel